### , tushu007.com

## <<LabVIEW >>>

<<LabVIEW >>

- 13 ISBN 9787115187550
- 10 ISBN 711518755X

出版时间:2008-12

作者:吴成东//孙秋野//盛科

页数:242

PDF

更多资源请访问:http://www.tushu007.com

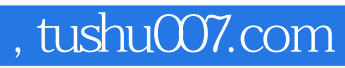

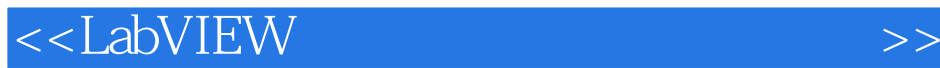

virtual instrumention

LabVIEW作为一款强大的工业标准图形化编程工具,已广泛应用于工业自动化、汽车、电子、医疗仪

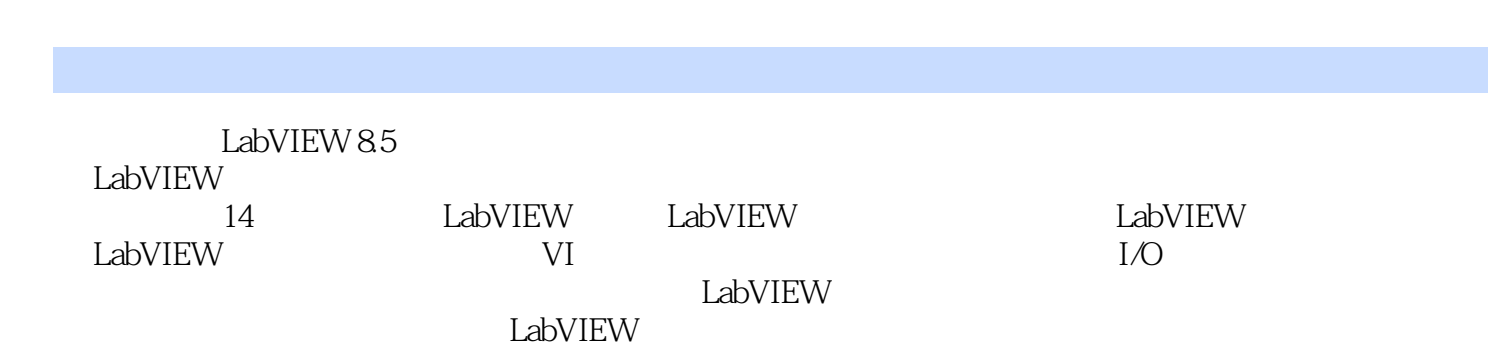

<<LabVIEW >>>

, tushu007.com

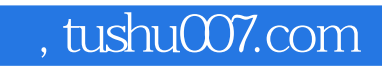

# <<LabVIEW >>>

1960 6

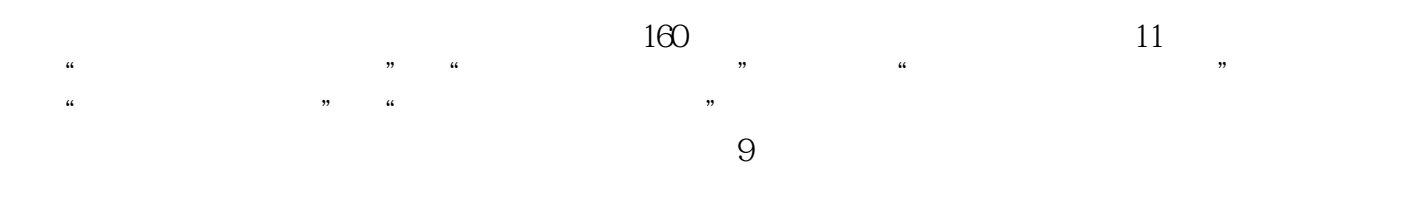

#### <<LabVIEW

1 LabVIEW 1.1 LabVIEW 1.2 LabviEW 1.2 1 LabVIEW 1.2.2 LabvIEW 1.3 LabVIEW8.5 1.4 LabvIEW 1.5 LabVIEW的编程环境1.5.1 LabVIEW的编辑界面1.5.2 abVIEW工具栏1.5.3 I.abV.IEW菜单栏1.5.4 LabviEW 1.6 LabVIEW 1.6.1 1.6.2 1.6.3 2 LabVIEW  $21$  VI  $21.1$  VI  $21.2$  VI  $22$   $221$  $2.22$   $2.23$   $2.23$   $2.24$   $2.25$  $2.26$  2.2.7 2.3 2.31  $232$  2.33  $24$  VI  $241$  VI 2.4.2 VI 2.4.3 2.4.4 2.4.5 VI 2.4.6 VI 3 LabVIEW 31 31.1 31.2 3.2  $321$   $322$   $323$   $33$   $331$  $332$   $34$   $341$   $342$   $35$   $351$   $352$  $353$   $36$   $4$  LabVIEW  $41$ For  $4.1.1$  For  $4.1.2$  For  $4.1.3$  . For  $4.1.4$ For  $41.5$  For  $42$  While  $421$  While  $422$ While  $4.3$   $4.31$   $4.32$   $4.33$  Case  $44 \, 441 \, 442 \, 45 \, 451$  $452$  46  $461$   $462$ 量的创建及使用4.7 公式节点4.7.1 公式节点的创建.4.7.2 公式节点的使用4.8 MathScript节点和MATLAB 4.8.1 MathScript 4.8.2 MathScript 4.8.3 MATLAB 4.9  $49.1$   $49.2$   $5$   $V15.1$ 5.2 5.3 VI 5.3.1 VI VI5.3.2  $V$ I5.4  $V$ I 5.5 VI 5.6 VI 6.1 VI 6.1 VI  $61.1$   $61.2$   $61.3$   $61.4$   $61.5$ 6.1.6 6.1.7 6.1.8 6.1.9 6.1.10  $61.11$   $62$   $621$   $622$   $63$  $7$  7.1 7.1.1 7.1.2 7.1.2 7.1.3 7.2 7.2.1 7.2.2 7.2.3 7.3 XY 7.3.1 XY 7.3.2 ExpressXY 7.4 7.5 7.6 7.6.1 7.6.2 7.6.3 5 1 08.1 5 8.2 T 0 8.3 8.3.1 8.3.2 8.3.3 8.3.4 8.3.5 8.3.6 8.3.7 XML文件本章小结习题第9章 数据采集9.1 DAQ系统概述9.1.1 DAQ系统的构成9.1.2 DAQ系统的功能9.2  $9.3\text{DAQVI}$   $9.4$   $10$   $10.1$ 10.2 10.3 10.4 10.5 10.6 11 11.1 11.1.1 GPIB11.1.2 VXI11.1.3 PXI11.1.4 PCI 11.1.5 11.2 11.3 11.4 VISA 11.5 TCP uDP 11.51 TCP11.5.2 UDP11.5.3 UDP TCP 11.6 DataSocket 11.6.1 11.6.2 Datasocket LabVIEW 12 据库12.1 MicrosORADO12.1.1 MicrosofADO基础知识12.1.2 MicrosonADO的对象模型12.2 SQL数据库语 12.2.1 SQL 12.2.2 sQL 12.3 LabsQL 12.3.1 LabSQL 12.3.2 12.3.3 12.3.3 12.3.4 LabsQL 12.4 ADO 13 LabVIEW 13.1 13.1.1 DLL 13.1.2 API 13.1.3 13.1.4 13.2 Matlab 13.2.1 MatlabScript 13.2.2 Matlabscript 13.3 (cIN)13.4 ActiveX13.4.1 Activex 13.4.2 Activex 13.4.3 ActiveX  $14$ 

, tushu007.com

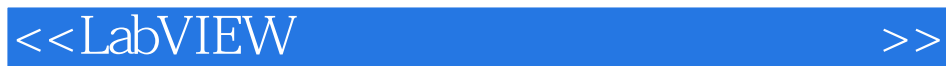

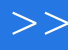

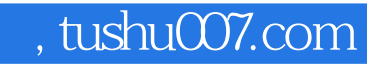

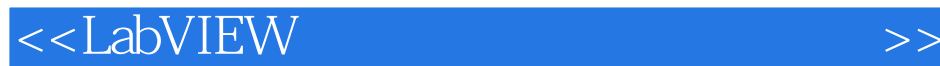

1 LabVIEW LabVIEW LabVIEW  ${\rm LabVIEW} \hspace{2cm} {\rm LabVIEW} \hspace{2cm} {\rm LabVIEW} \hspace{2cm} {\rm LabVIEW} \hspace{2cm} {\rm LabVIEW}$ LabVIEW85

## , tushu007.com

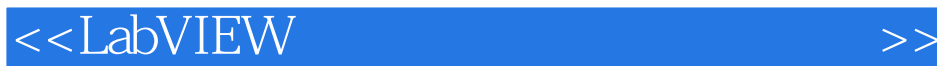

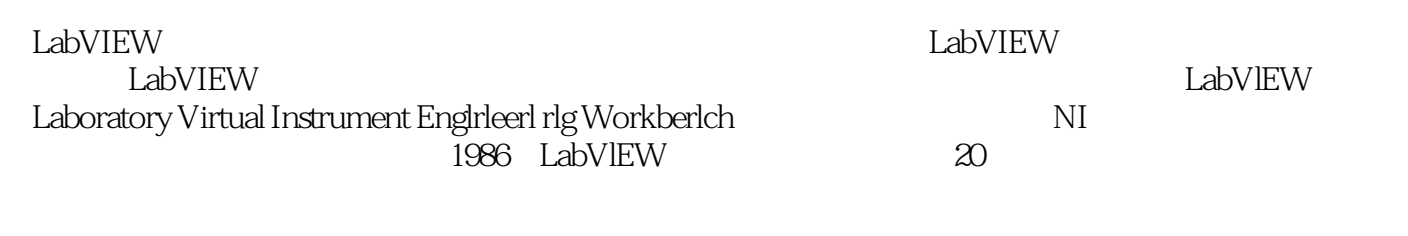

2007 NI LabVlEW 815<br>*L*abVlEW La LabVtEW 85

 ${\rm LabV}$ LabVIEW where  $\text{LabVIEW}$ 

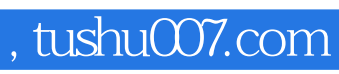

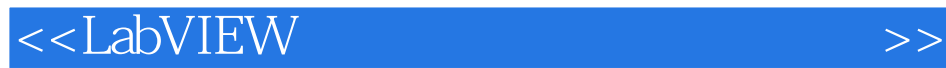

本站所提供下载的PDF图书仅提供预览和简介,请支持正版图书。

更多资源请访问:http://www.tushu007.com